Bertrand Demarcq, FG8OJ

## Trafic sur Satellite défilant en portable

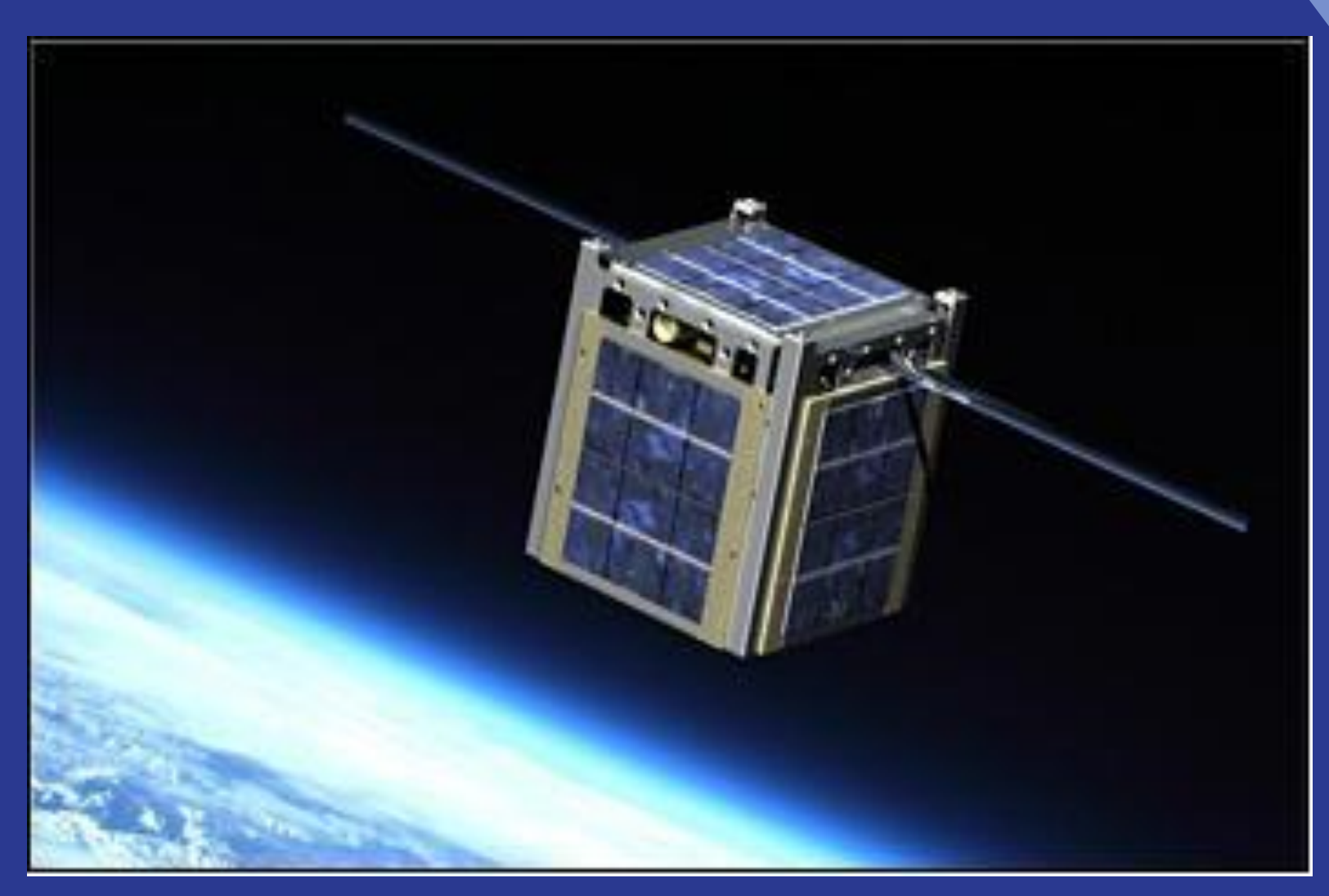

# ✖ Ne vous imaginez pas ça…

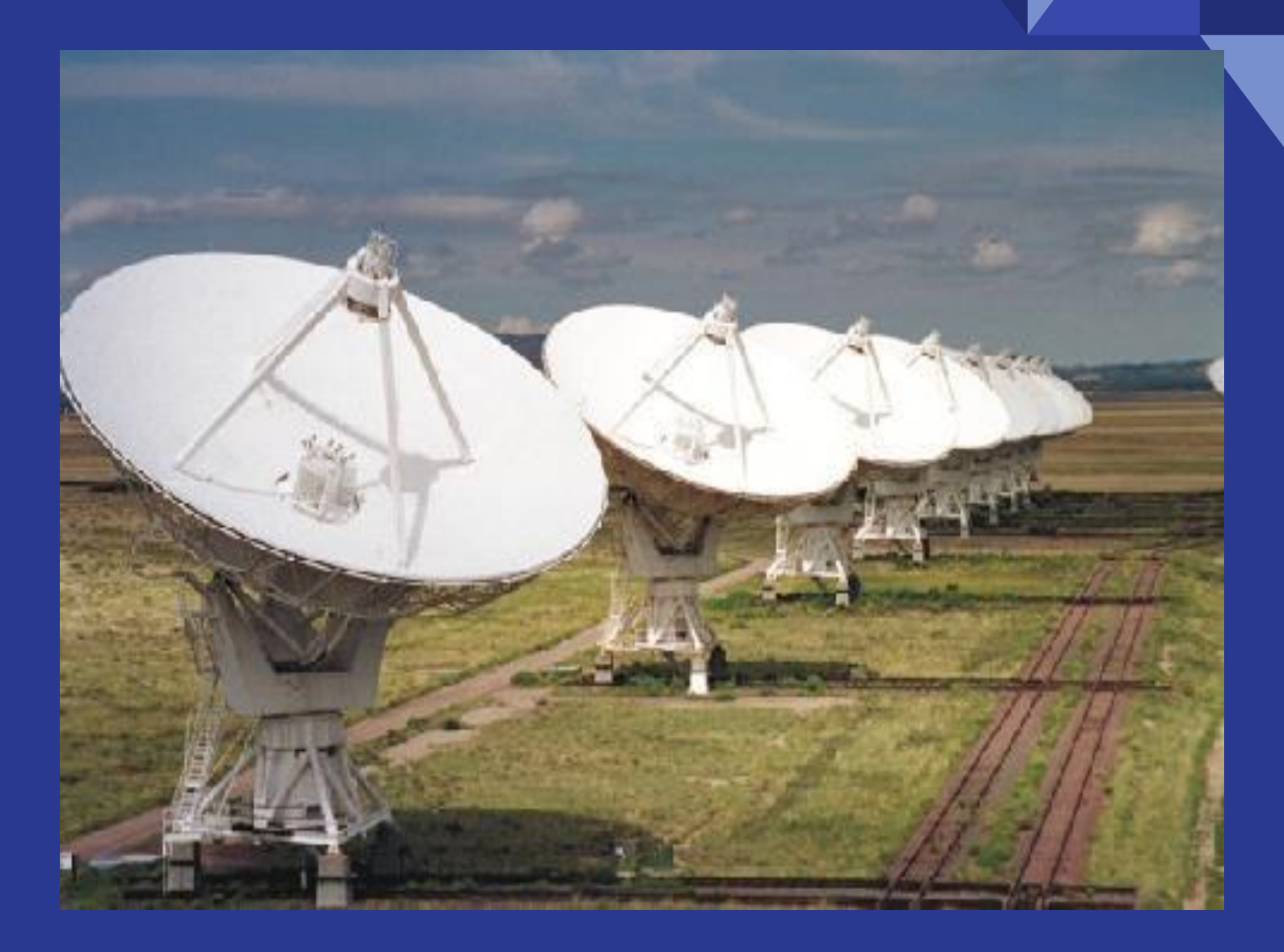

# ✔ Pensez à ça…

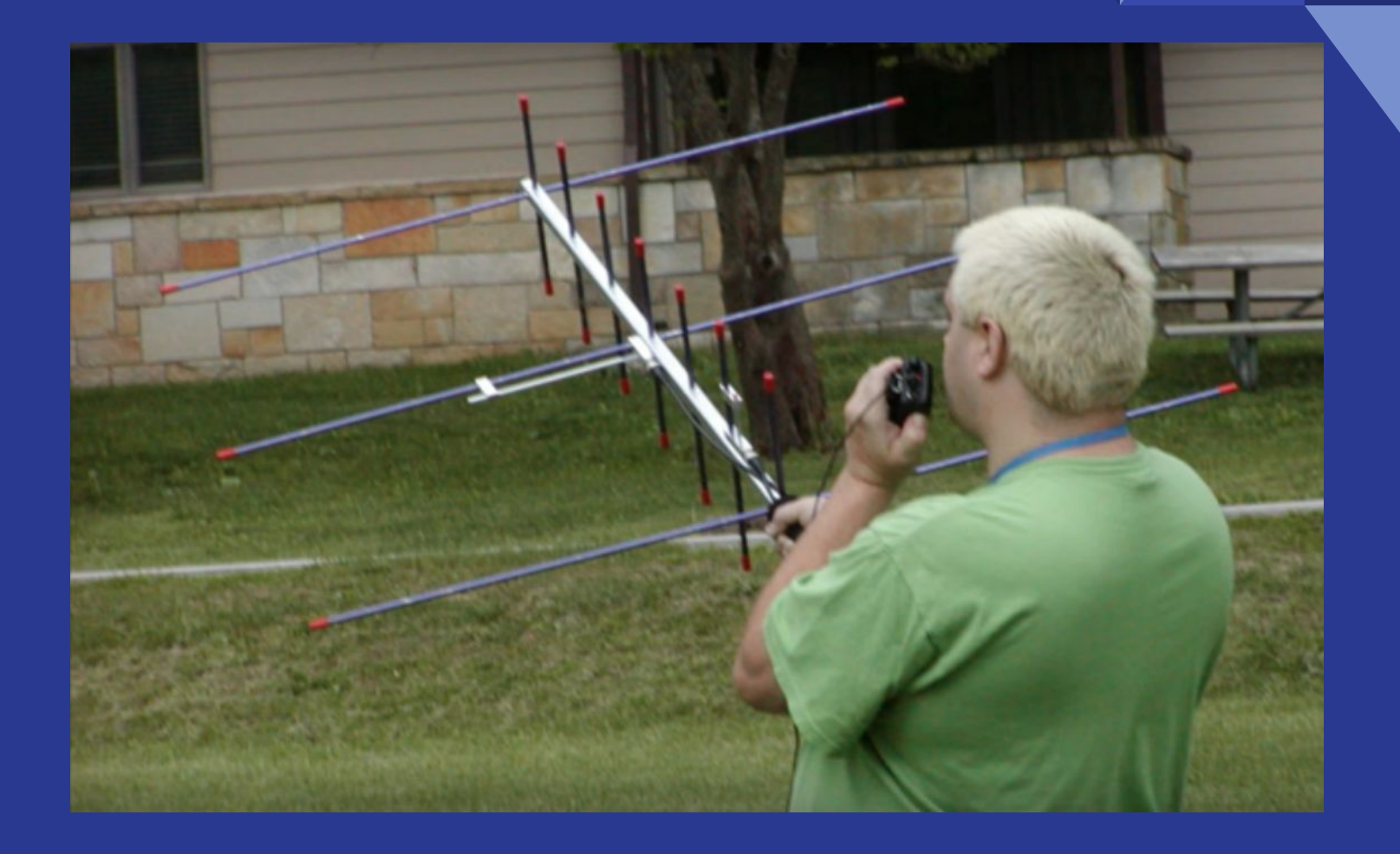

#### Les satellites sont des "relais dans le ciel"

Il y a actuellement 11 satellites en FM facile d'accès :

- AO-91 (Fox1B, Novembre 2017)
- SO-50 (SaudiSat, décembre 2002)
- Transpondeur ISS
- PO-101 (Diwata-2, Novembre 2017)
- SO-121 (HADES-D, Novembre 2023)
- TEVEL-2/3/4/5/6/7 (Janvier 2024)

Vous avez remarqué ? Beaucoup de petits nouveaux !

#### Les satellites sont des "relais dans le ciel"

Il y a également une plusieurs satellites avec des transpondeurs CW & SSB et un MEO en packet radio

- AO-7 (intermittent, empreinte 8000km)
- JO-97 (empreinte 5000km)
- RS-44 (empreinte >7 500km)
- IO-117 GreenCube (empreinte >13 000km)

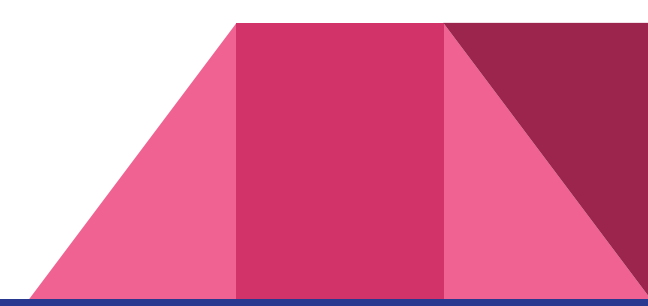

#### Des relais dans le ciel

- Comme pour un relais, nous émettons sur une fréquence et écoutons sur une autre
- Contrairement à la plupart des relais, les satellites sont des transpondeurs : Mode U/V (Émission en UHF, réception en VHF)  $\checkmark$ Mode V/U (Émission en VHF, réception en UHF) (SO50)
- Comme sur les relais modernes on utilise un CTCSS pour l' émission (67,0 Hz).
- L'usage d'une station en full duplex est préférable (pour pouvoir entendre son retour)

Transceiver Full Duplex

Utilisation de 2 transceivers portatifs ou FT-8x7/8

#### ✔ Passer par le "ciel" est pratique…

- La visibilité est dans toutes les directions (selon votre horizon)
- Ça donne un accès à tout un continent et bien plus

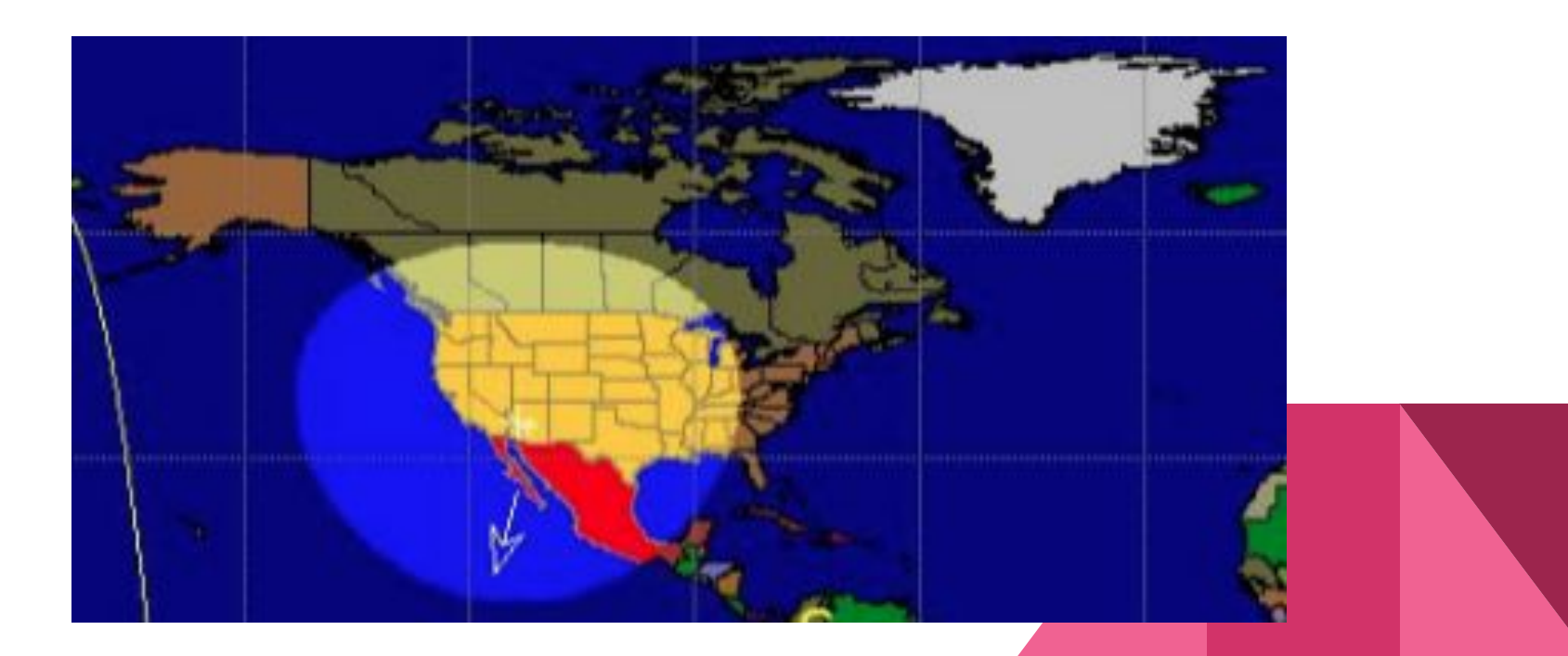

#### ✖ Passer par le "ciel" n'est pas pratique…

- En orbite à 500 km, l'affaiblissement due signal est supérieur à celle d'un répéteur typique à 40 km
- Puissance faible du satellite (de 100mW à 3 watts)
- Déplacement très rapide (24 000 km/h) **Courte période d'accès (10 à 15 minutes) Doppler**
- Taux d'occupation important (surtout les week-ends)

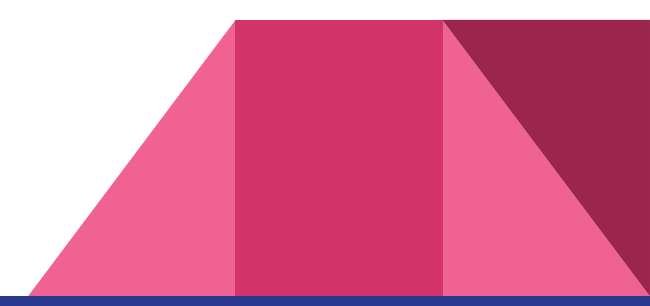

## C'est quoi l'effet Doppler?

Décalage en fréquence parce que le satellite se déplace par rapport à nous au sol

> Doppler important en 70 cm (+/- 10 KHz) Faible sur 2 m (+/- 3 KHz)

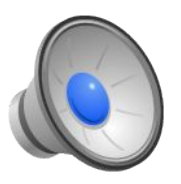

Plus le satellite s'approche, plus la fréquence est élevée

À mesure que le satellite s'éloigne de nous, la fréquence diminue

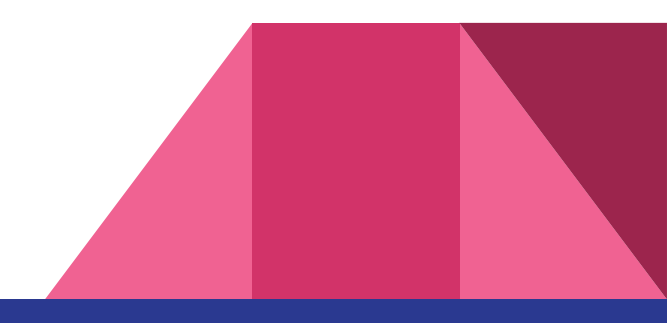

#### Comment gérer le Doppler ?

C'est aux opérateurs de gérer le décalage (pas au satellite)

Nous devons ajuster notre fréquence UHF Nous pouvons ignorer notre fréquence VHF (FM "Capture")

#### **Programmation de canal typique pour AO-92**

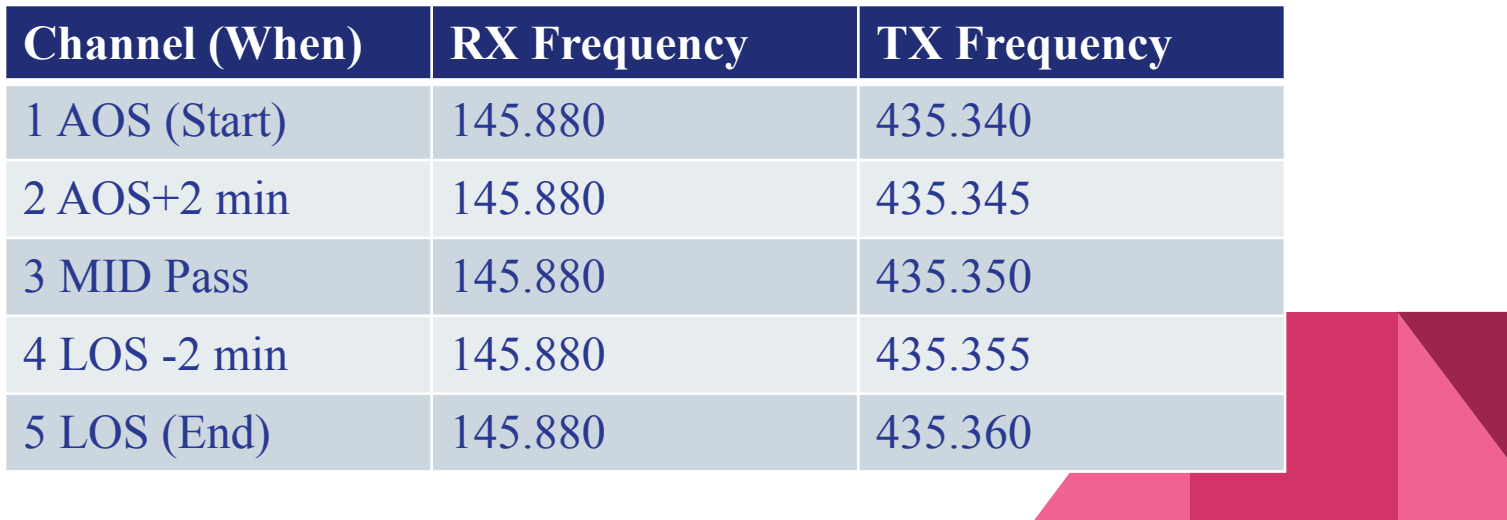

## Matériel LEO

Antenne à boom croisée 2m / 70cm: [www.arrowantennas.com/arrowii/146-437.html](http://www.arrowantennas.com/arrowii/146-437.html) Existe en version Alaskan pour DX (plus lourde)

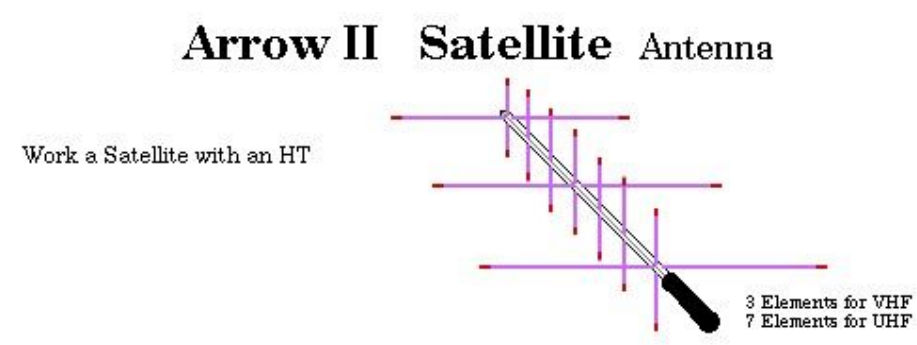

En vente chez Passion Radio de 99 € ou 149 € avec duplexeur

Autres choix : Elk Antenna, Homebrew

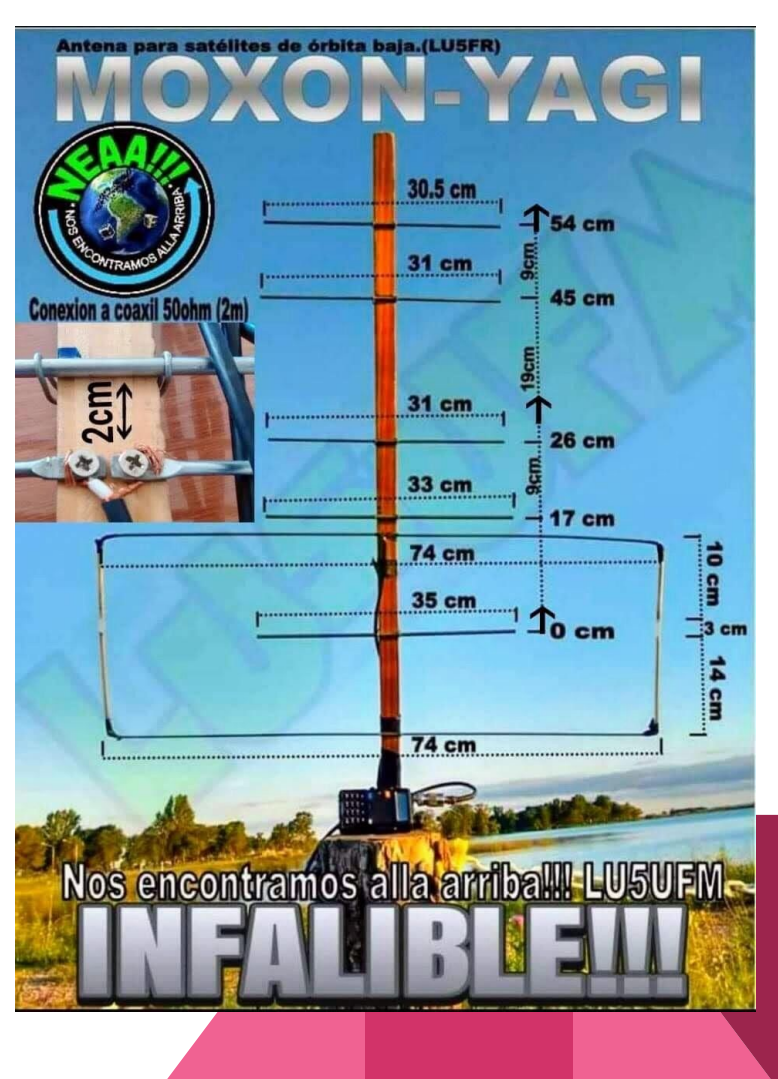

#### Matériel LEO FM

…

- Portatifs full duplex : Kenwood TH-D72 TH-75 TH-77 TH-78 TH-79 (pas le TH-D74 ou TH-D75) Wouxun KG-UV9D Icom IC-(W)32 IC-W31 IC-Z1A Yaesu FR-51R FT-530 FT-470
- 2 Portatifs FM (2 Baofeng à 25€)
- Ou, à la rigueur, juste un portatif en mode J

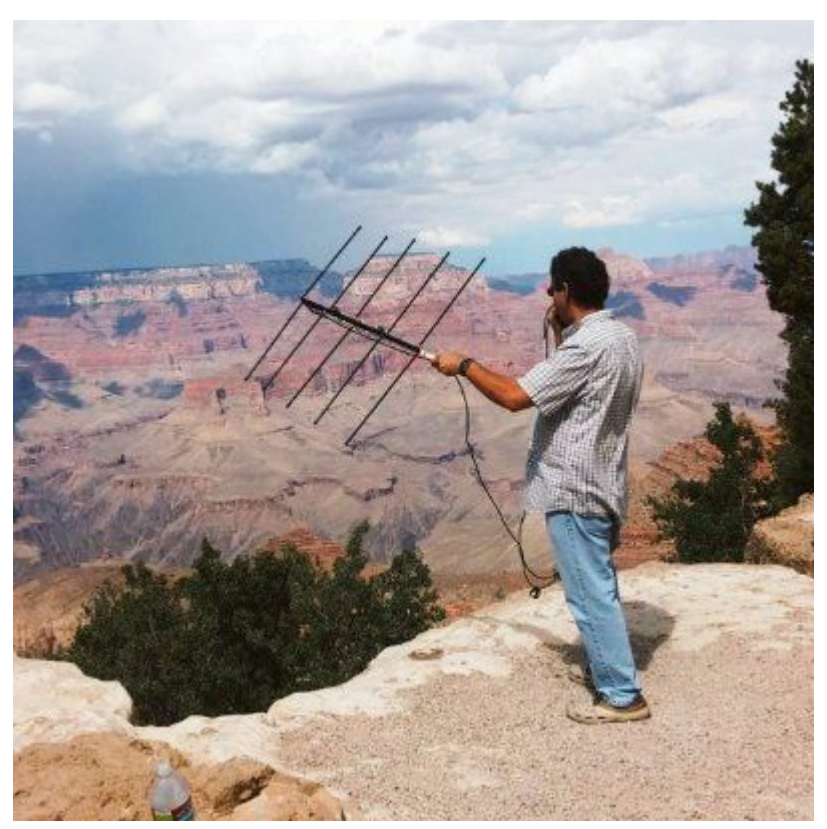

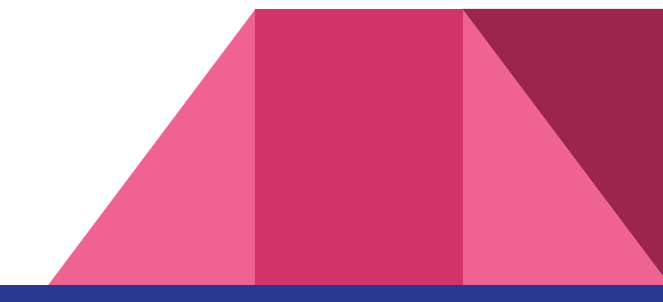

#### Matériel LEO SSB

● Transceiver full duplex : Icom 9700 (821, 910, ...) Kenwood TS2000

● 2 Postes SSB : - FT-8x7/8 ou IC-705

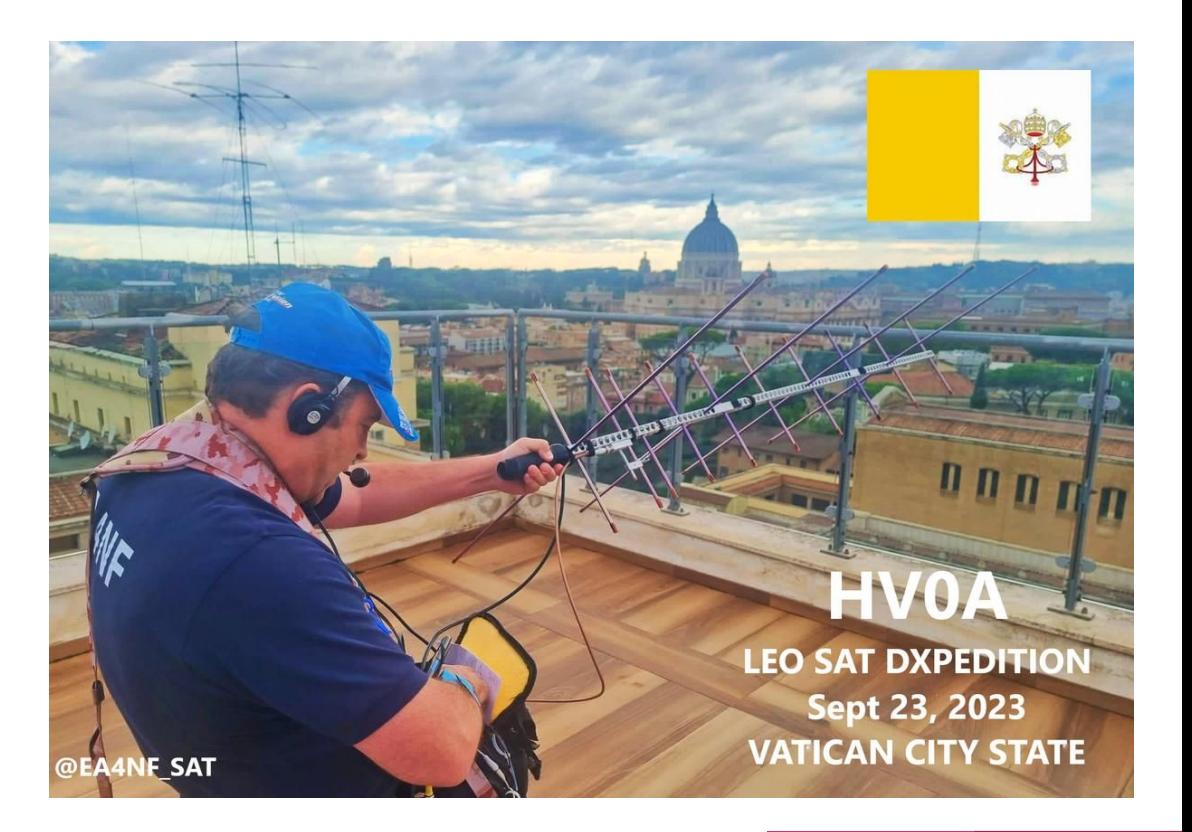

## Matériel en MEO

- Ordinateur portable
- 1 transceiver UHF SSB avec CAT et interface audio
- Puissance 25W et préamplificateur
- **Batterie**
- Antenne 15 éléments (sur un trépied)

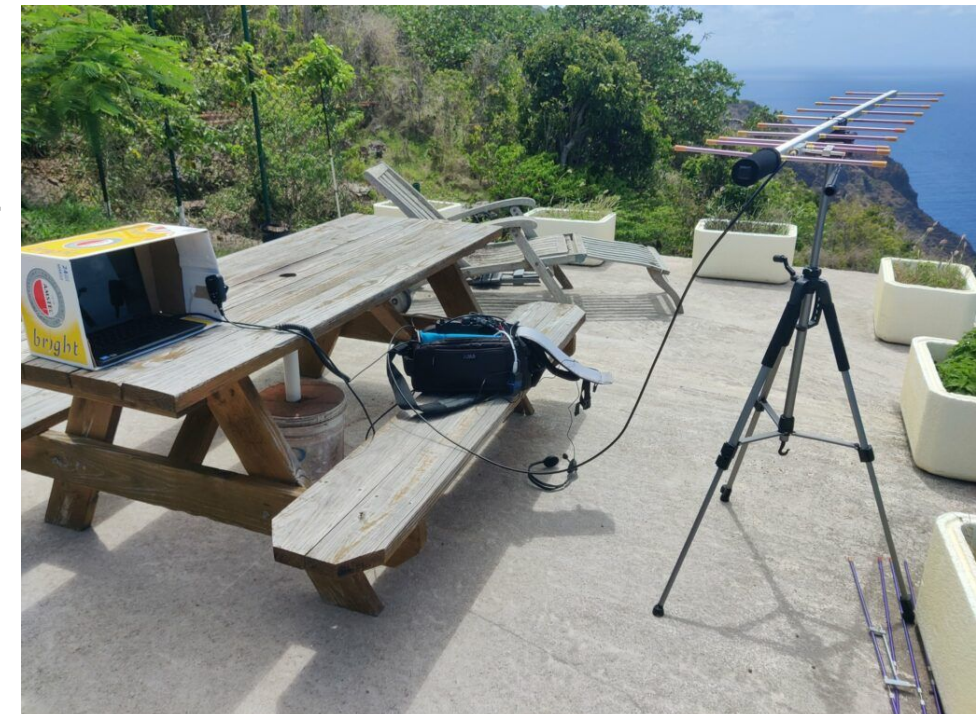

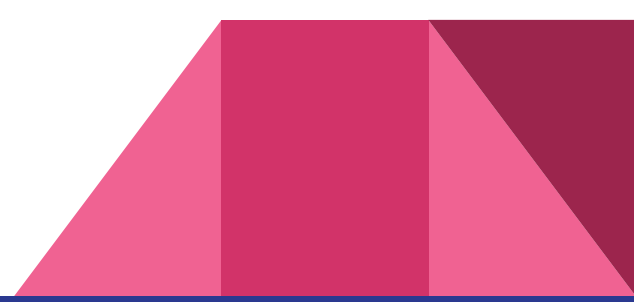

Records de distances :

LEO FM : >5000km

LEO SSB : >8000km

MEO : 13000km

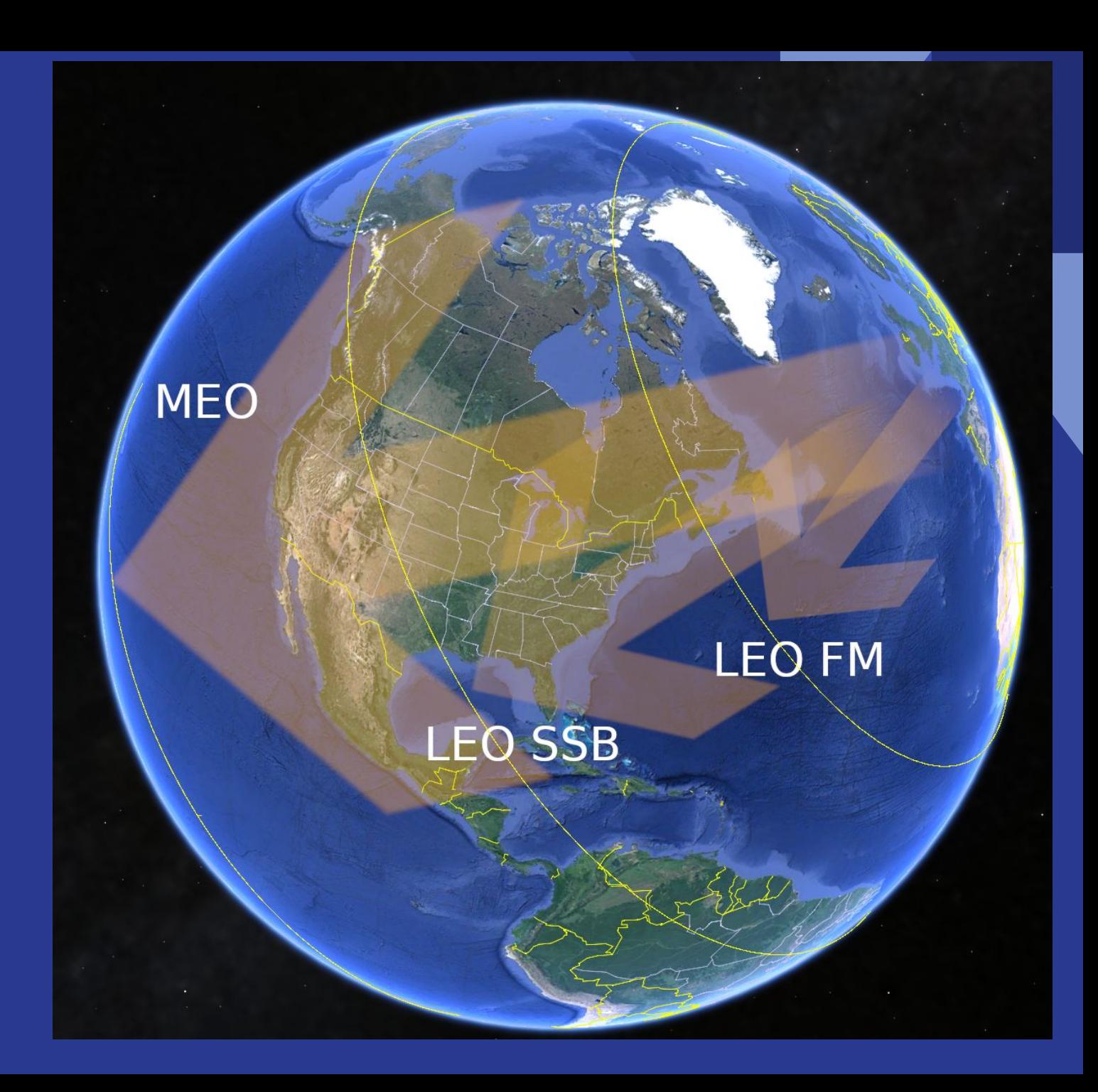

#### Comment savons-nous où se trouvent les satellites?

● Utilisez les services de prévision en ligne <https://sat.fg8oj.com/> <http://www.amsat.org/track/index.php>

● Utilisez une application sur Smartphone (SatSat sur iPhone ou AmsatDroidFree sur Android)

Utilisez une application sur votre ordinateur SatPC32 GPREDICT (Windows, Linux) MacDoppler (Mac)

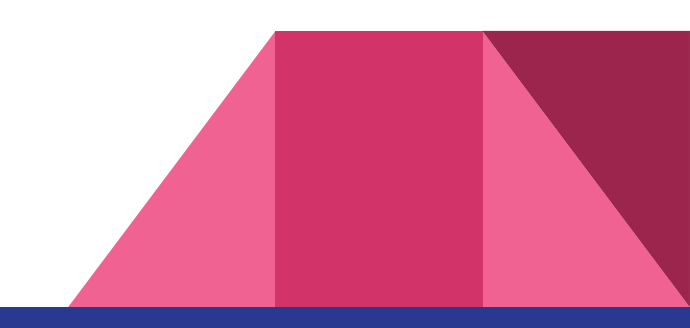

### sat.fg8oj.com

22 Aug

#### **AO-92**

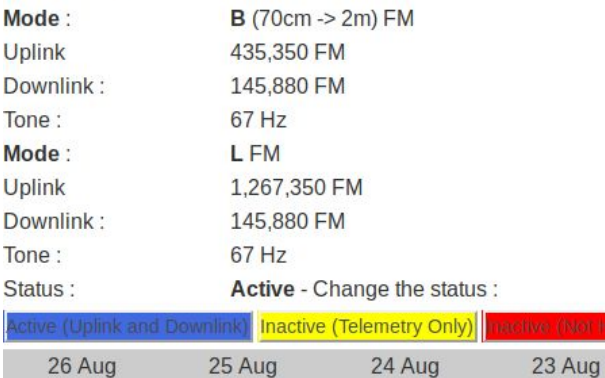

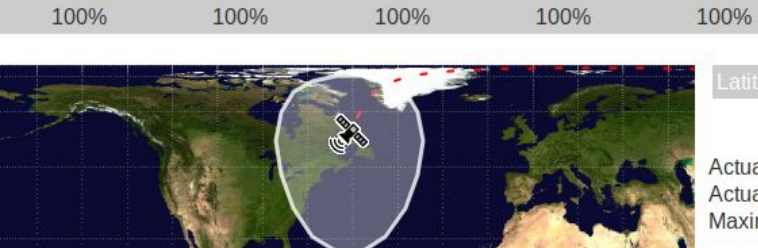

hage may be subject to copyright Terms of Use

Actual Surface Range: 4 872 km Actual speed: 7,6 km/s Maximum Visibility Time: 11,6 minutes

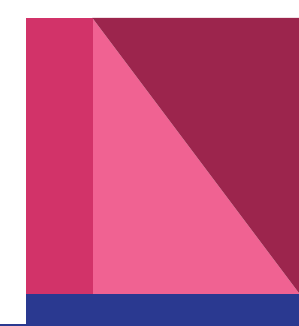

#### sat.fg8oj.com

#### Predictions for AO-92 for next 7 days (29 passes)

AOS Time: 26/08/2019 10:52 Duration: 10min AOS Az: 351 (N) Max EI: 22 LOS Time: 26/08/2019 11:02 LOS Az: 217 (SW) ins AOS Time: 26/08/2019 21:16 Duration: 10min AOS Az: 140 (SE) Max EI: 18 LOS Time: 26/08/2019 21:26 **LOS Az: 12 (NNE)** AOS Time: 26/08/2019 22:50 LOS Duration: 09min AOS Az: 205 (SSW)  $Max E$ : 13 LOS Time: 26/08/2019 23:00 LOS Az: 319 (NW) N AOS Time: 27/08/2019 08:59 Duration: 06min AOS Az: 63 (ENE) w  $Max E$ : 4 LOS Time: 27/08/2019 09:05 LO<sub>S</sub> LOS Az: 130 (SE)

#### Préparer son passage

- Faire des prédictions de passage pour les horaires d'arrivée (AOS), passage max et coucher (LOS)
- Planifiez où va passer le satellite dans le ciel
- Sélectionnez la mémoire/fréquence approprié pour AOS
- Connaître son locator à 4 caractères (HamGPS)
- Si vous êtes situé dans un DXCC ou un locator rare, annoncez-le sur le BB Amsat, hams.at et utilisez #amsat sur les réseaux sociaux

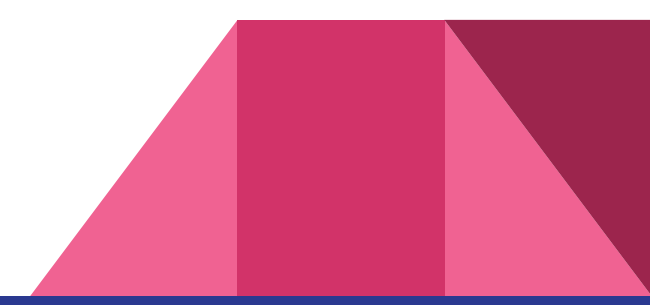

#### Durant le passage

- Vérifiez la puissance de votre émetteur et ne dépassez JAMAIS 5 W !
- Ajustez la fréquence UHF (généralement la liaison montante) pendant le passage (AOS, +2 min, +4 min, +8 min, +10 min)
- Déplacez votre antenne pour un signal maximum pendant que le satellite se déplace dans le ciel : Azimuth, Elévation et surtout Polarisation
- Faites des QSOs courts !! (Laissez le temps aux autres) : N'indiquez pas le report, Ne donnez que votre locator, pas le nom de votre village
- Enregistrez vos QSOs sur un papier ou mieux un dictaphone

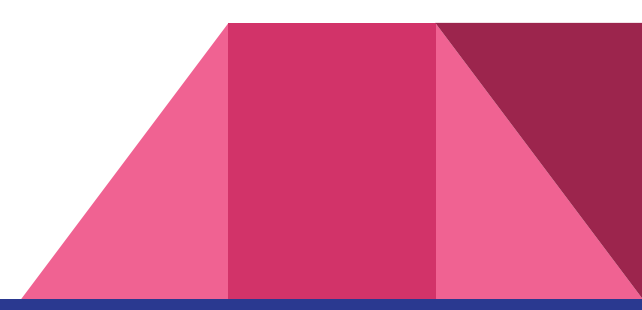

#### Faire un QSO

- Partagez le passage
- Laissez les autres finir leurs QSOs
- Évitez de refaire des QSO
- Ne pas appeler CQ
	- N'appelez pas «CQ Satellite» sur un satellite FM.
	- Indiquez simplement votre appel et votre locator (exemple: «W1ABC FN32»).
- Utilisez la phonétique
- Priorité aux stations rares / portables
- Utilisez uniquement la puissance minimale requise
- **Favorisez les nouvelles stations**

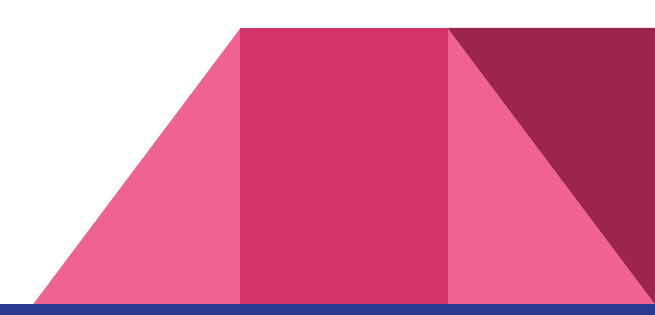

#### L'horizon, la porte pour des DX

Pour aller loin, il faut recevoir le satellite au plus bas donc avoir un horizon le plus bas possible, 0° mais pour réaliser les plus beaux DX, un horizon négatif est préférable, donc sur un point haut.

Depuis l'Europe en LEO, il faut aller grappiller les grids aux USA les uns après les autres mais il est possible d'avoir son WAS en satellite grâce à GreenCube.

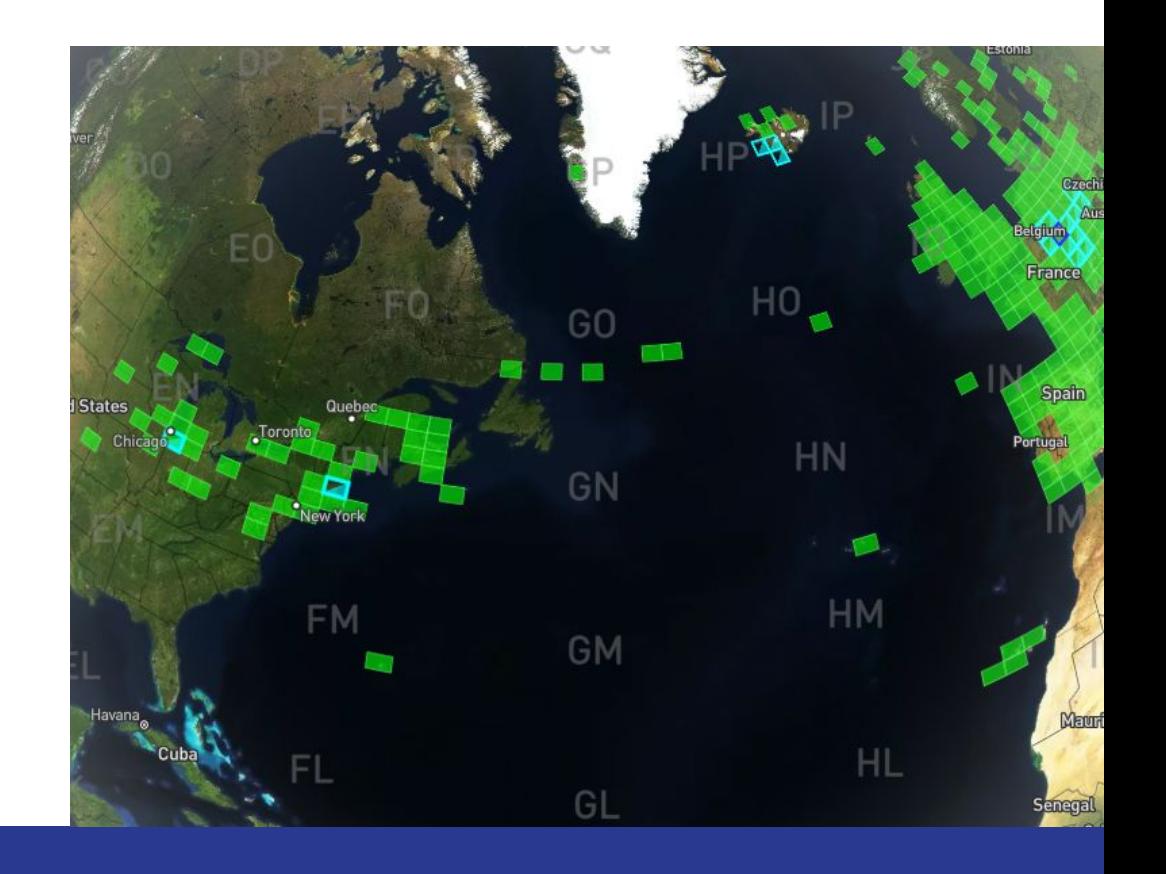

#### Activez des grids rares

Vous voulez avoir du succès en Satellite ? Soyez un rover !

Déplacez-vous sur les grids les plus rares en trouvant des points hauts et annoncez votre activation sur X.com et sur https://hams.at/

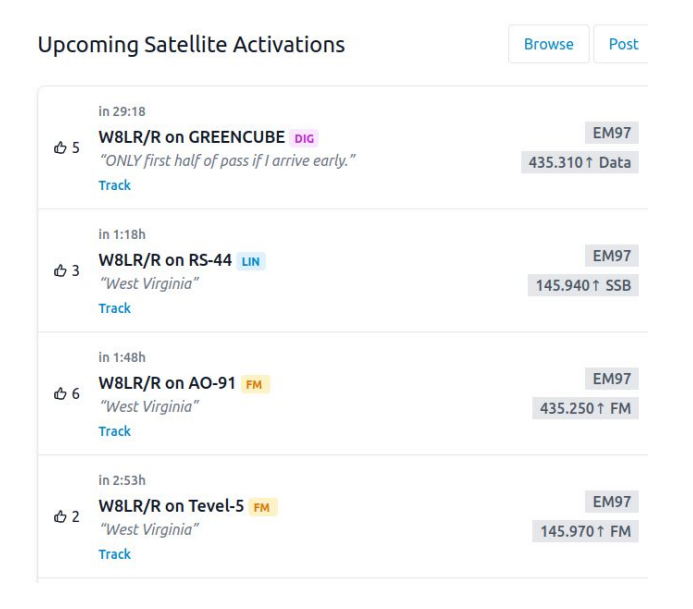

#### LEO

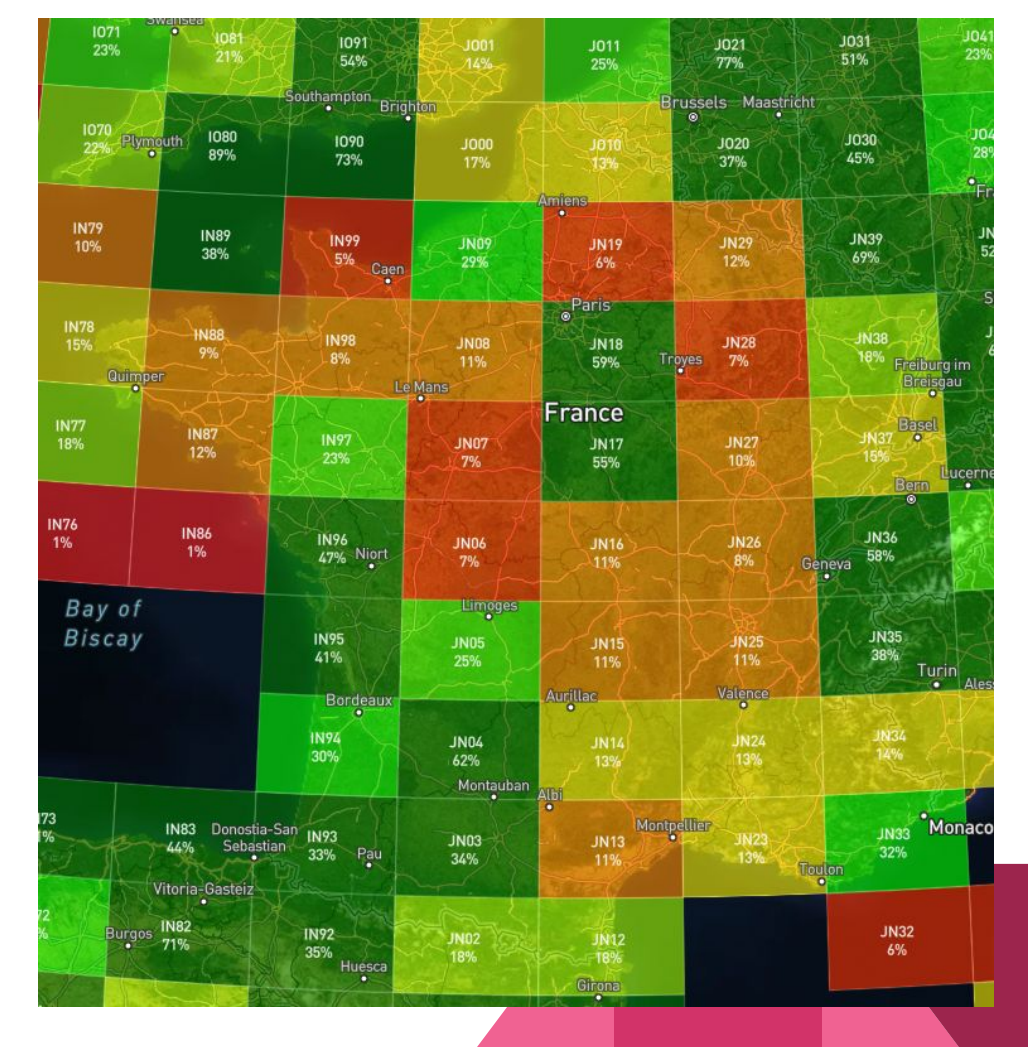

#### GEO MEO

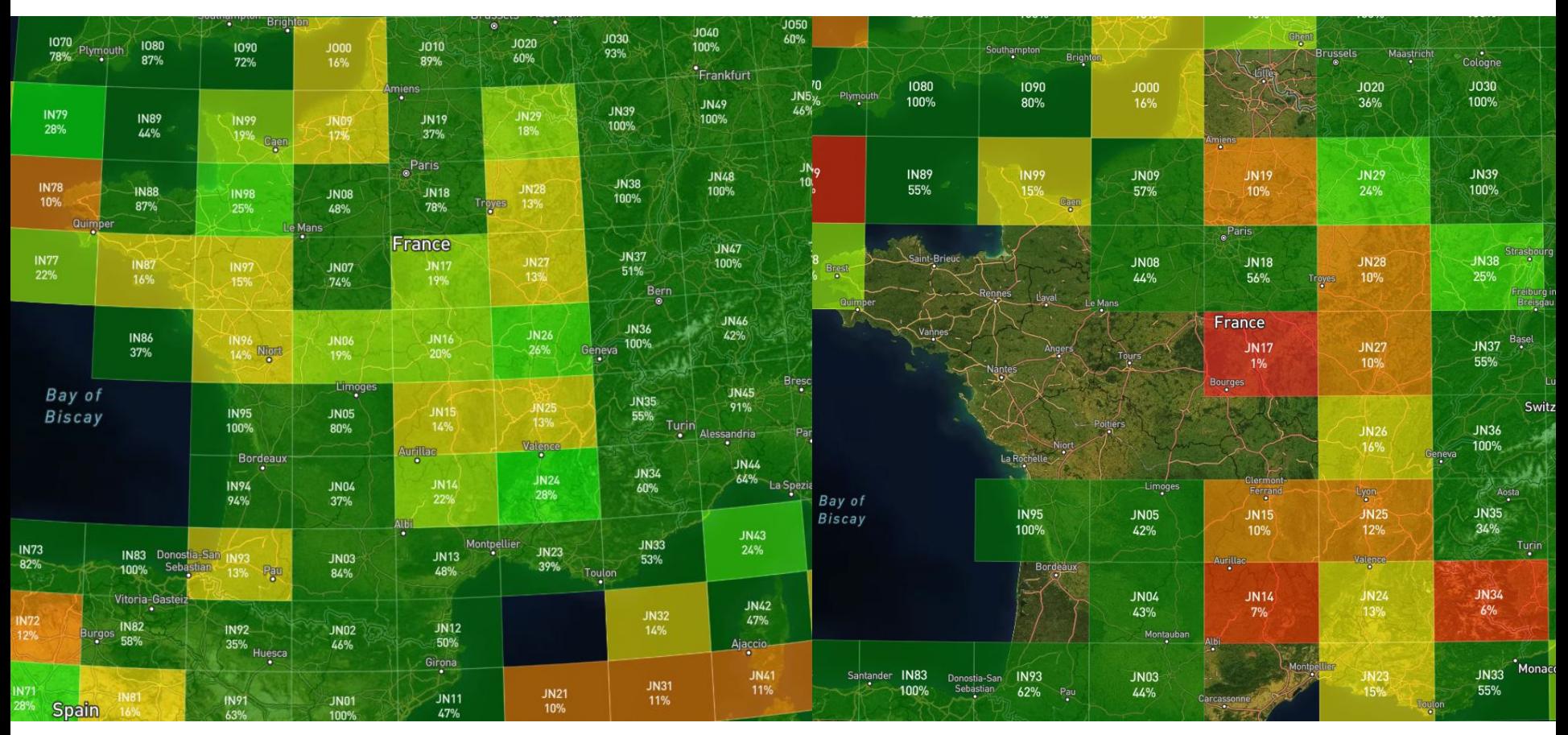

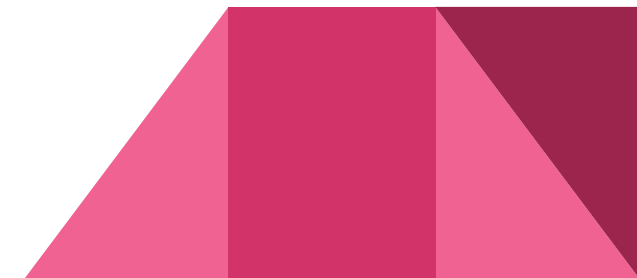

## Les champions français

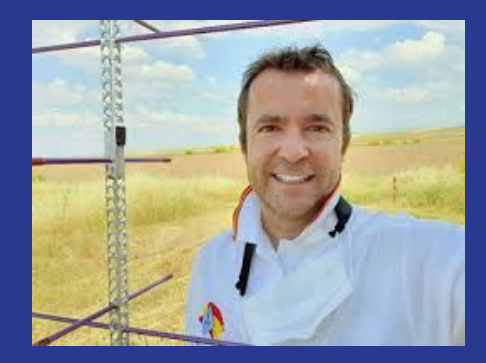

Philippe EA4NF/F5OCE - 126 DXCC en LEO - 40 grids activés dans 16 DXCC

Jérôme F4DXV - 172 DXCC satellite (123 LEO) - 24 records du monde de distance

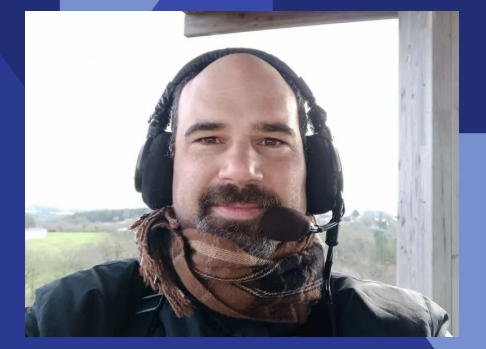

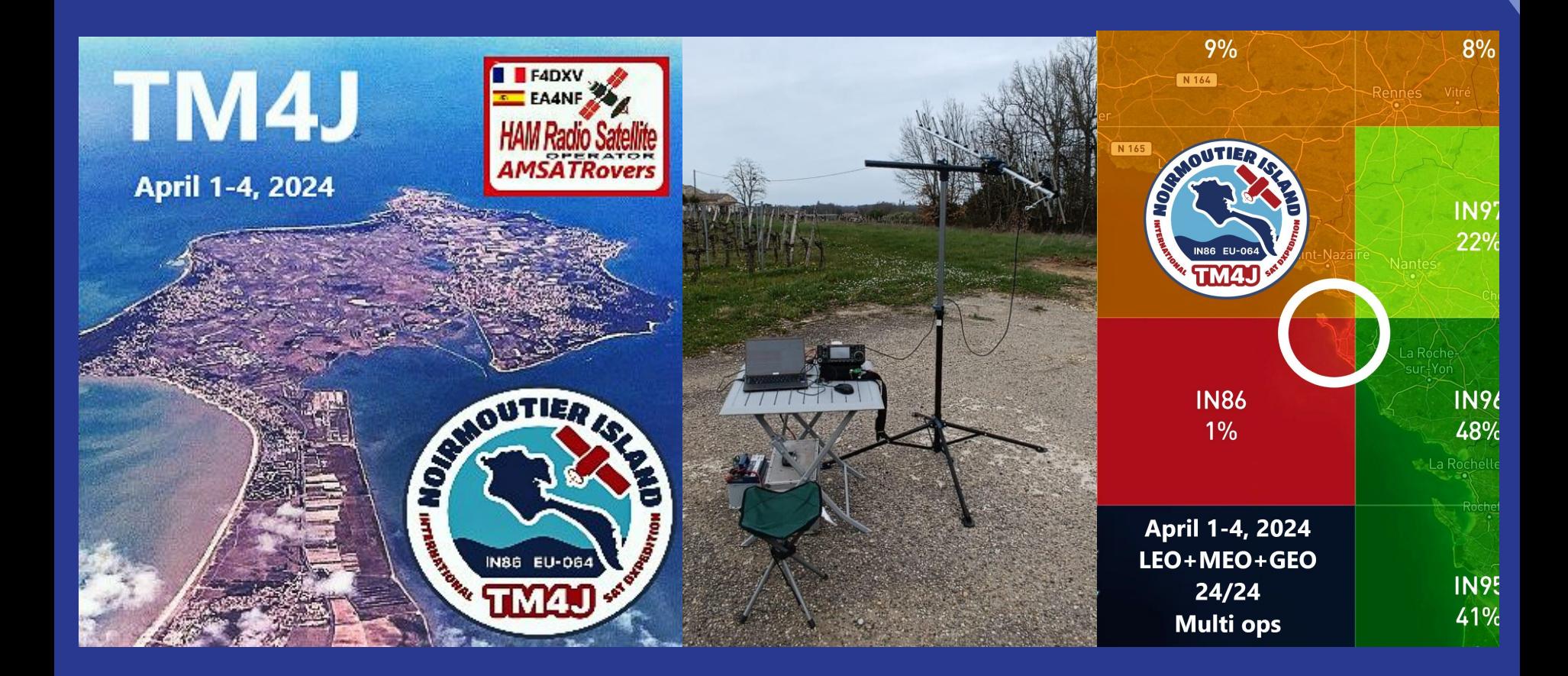

#### Liens

La liste des fréquences :

<https://www.amsat.org/fm-satellite-frequency-summary/>

Prédictions

<https://sat.fg8oj.com/>

Satellite Status Page

<http://www.amsat.org/status/>

Gridmaster.fr

<https://gridmaster.fr/>

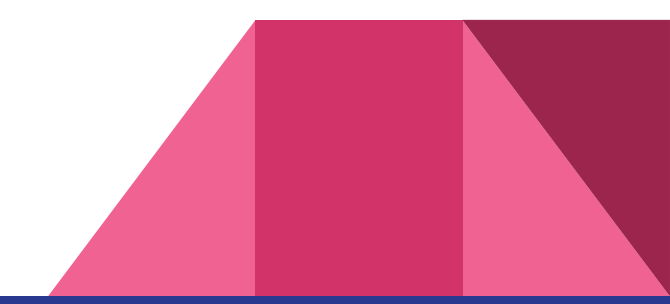